# **PageSetup.SetPrintTitleColumns(Int32, Int32)**

## **Description**

Sets the columns to use for the print titles. These are the columns that will be repeated on each page of a printed worksheet.

(This is not supported for charts.)

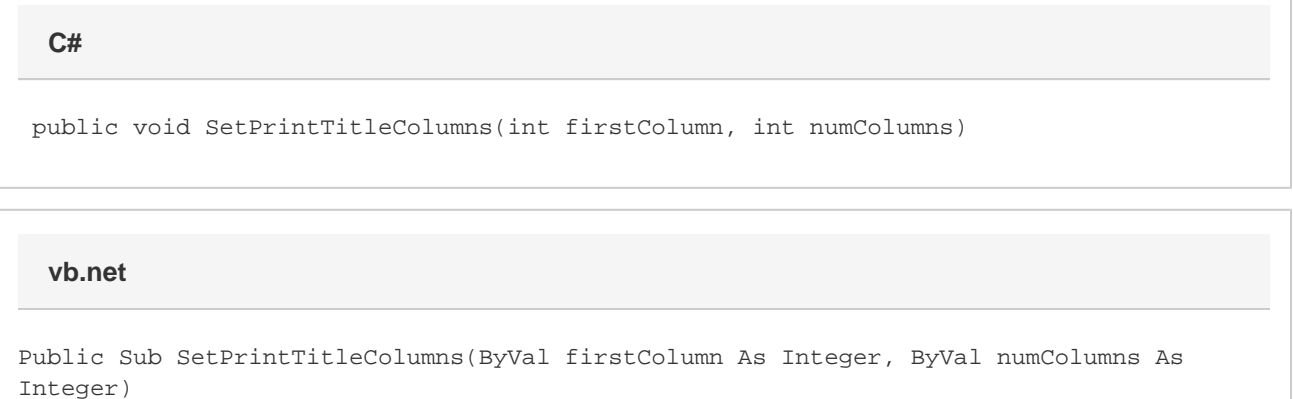

## **Parameters**

#### **firstColumn**

The 0-based number of the first column to in the print title.

#### **numColumns**

The number of columns to include in the print title.

### **Examples**

**C#**

```
ps.SetPrintTitleColumns(0, 5);
```
### **vb.net**

```
ps.SetPrintTitleColumns(0, 5)
```